The RPPR is used by recipients to submit progress reports to NIH on their grant awards. This checklist will assist with completing the RPPR for submission.

For an annual RPPR Submission, a follow-on, non-competing continuation Click record should be created from the parent Click record. For a refresher on how to create a follow-on record, check out page 79 of the training deck on the SPO [website](https://hsc.unm.edu/_media/pdfs/sponsored-projects/click-department-training.pdf) (under Training > Click Department Training Guide).

The Click record and the beginnings of the RPPR are due to the SPO department 5 business days before the due date. Check out the **Proposal [Submission](https://hsc.unm.edu/about/finance/sponsored-projects/policies-guidance.html) Timelines** on the SPO website, under Policies and Guidance, for more information.

The NIH's website has more [information](https://grants.nih.gov/grants/rppr/index.htm) on the RPPR process, including a link to a full Instruction Guide.

## **A. Cover Page**

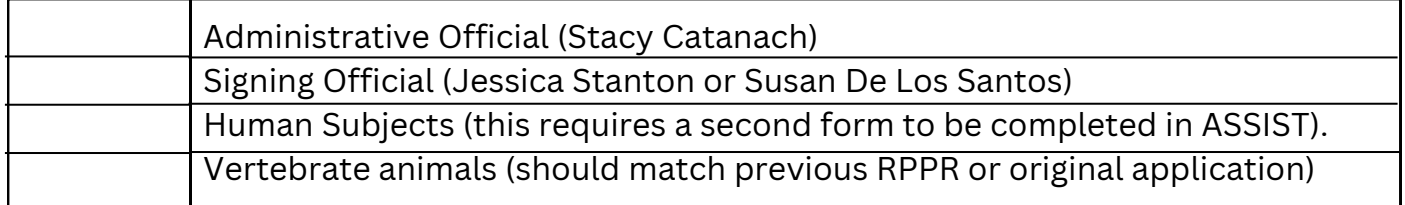

### **B. Accomplishments**

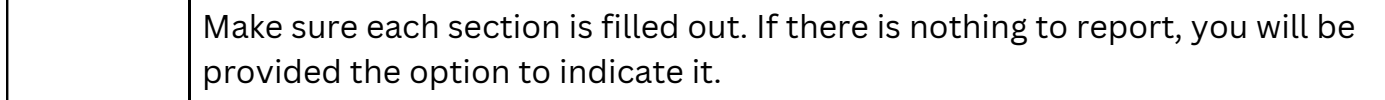

## **C. Products**

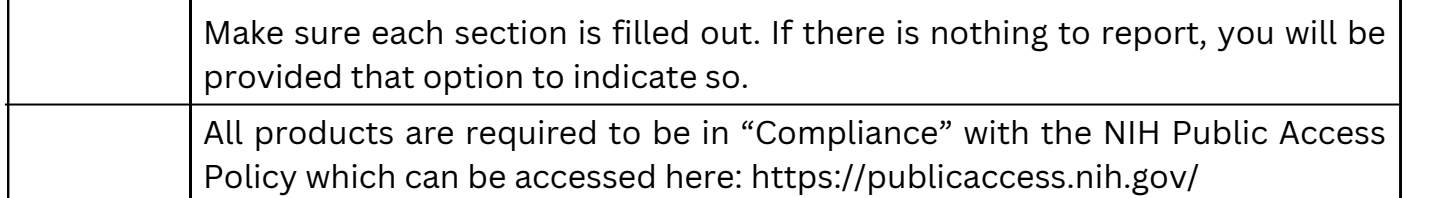

### **D. Participants**

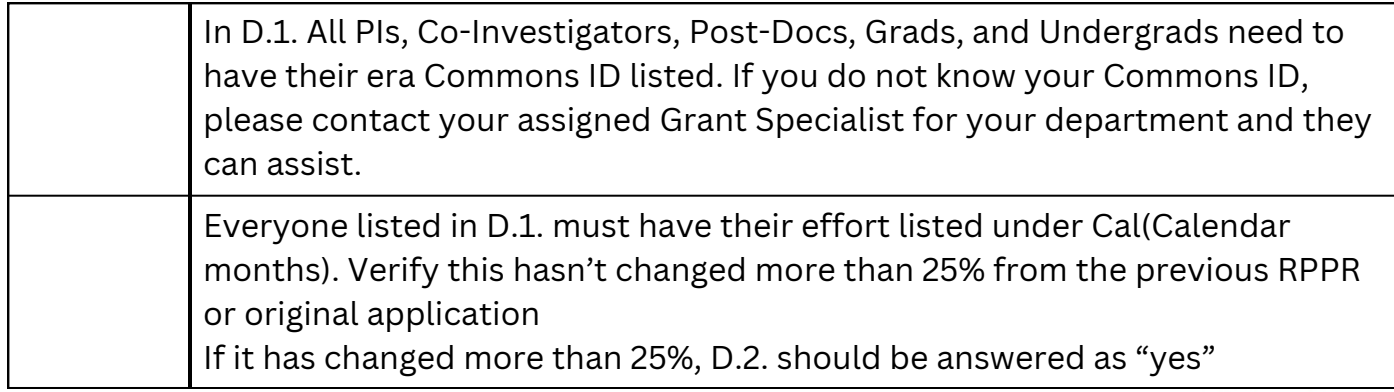

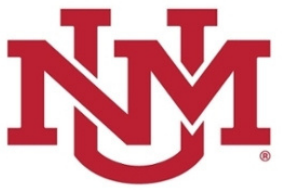

# **E. Impact**

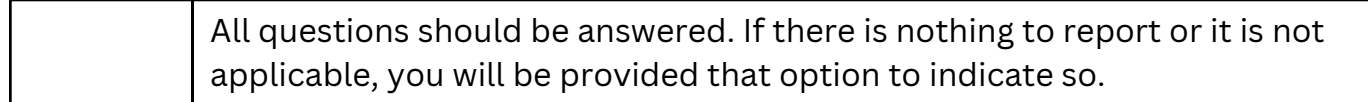

## **F. Changes**

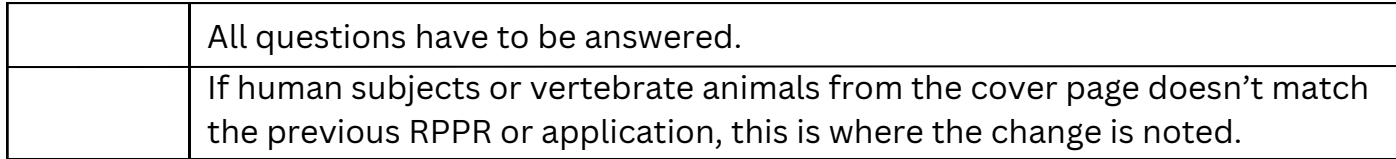

# **G. Special Reporting Requirements**

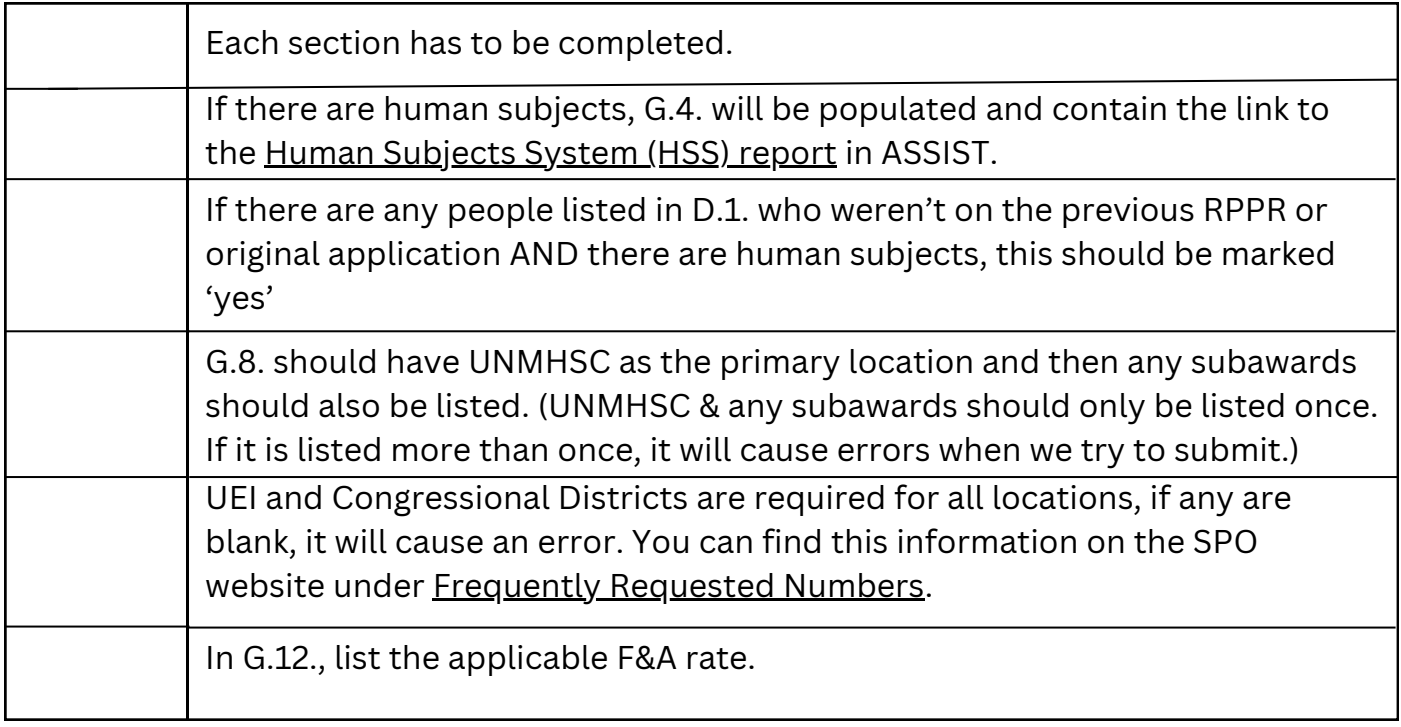

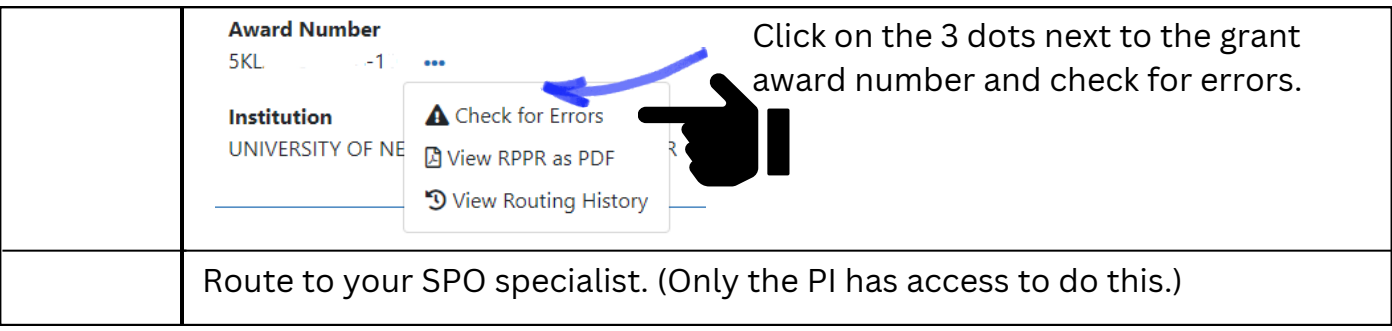

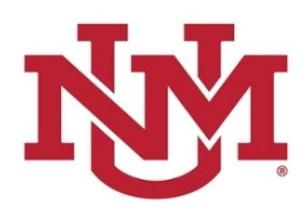

# Non-Snap Progress Report Checklist

Progress reports for Non-Snap awards include a few additional sections.

For an annual progress report submission, a follow-on, non-competing continuation Click record should be created from the parent Click record. For a refresher on how to create a follow-on record, check out page 79 of the training deck on the SPO [website](https://hsc.unm.edu/_media/pdfs/sponsored-projects/click-department-training.pdf) (under Training > Click Department Training Guide).

The Click record and the beginnings of the RPPR are due to the SPO department 5 business days before the due date. Check out the Proposal [Submission](https://hsc.unm.edu/about/finance/sponsored-projects/policies-guidance.html) Timelines on the SPO website, under Policies and Guidance, for more information.

If an award is **not** issued under the SNAP provisions, the progress report is due the first of the month preceding the month in which the budget period ends (e.g., if the budget period ends 11/30, the due date is 10/1).

The NIH's website has more [information](https://grants.nih.gov/grants/rppr/index.htm) on the RPPR process, including a link to a full Instruction Guide.

#### **H. Budget**

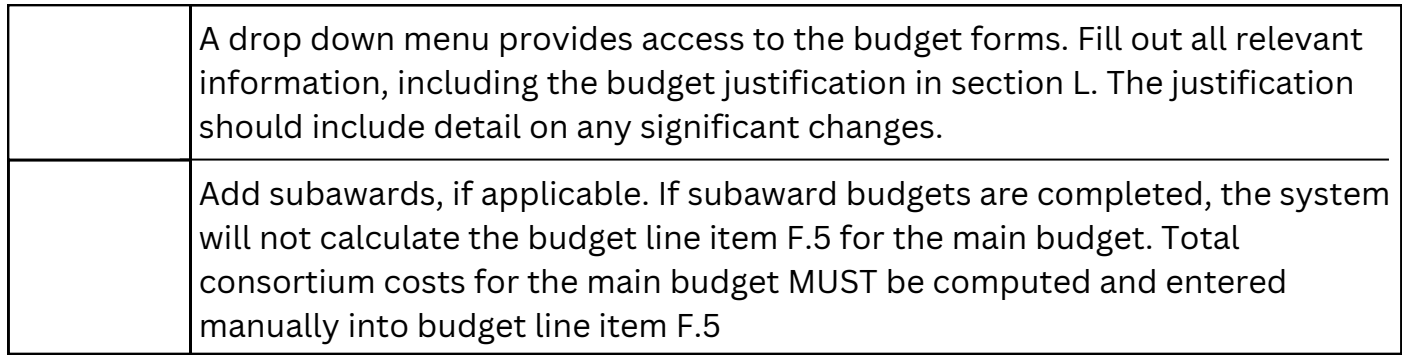

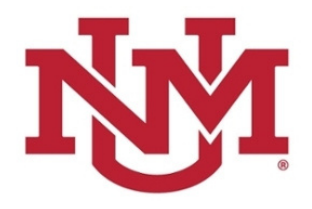